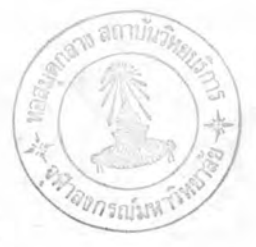

บทที่ 2

#### การใช้ไดอาคอปติกในระบบไฟฟ้ากำลัง

## 2.1 การหาผลสัพธ์แบบแยกล่่วน<sup>(2,11)</sup>

วิธีการของไดอาคอปติกคือแบ่งข่ายวงจร (Network) ออกเป็นส่วนย่อยแล้วหาผลลัพธ์ ของส่วนย่อย นำผลลัพธ์ของส่วนย่อยรวมกับผลอันเนื่องมาจากการแบ่ง จะได้ผลลัพธ์รวมของ ข่ายวงจรทั้งหมด

พิจารณาระบบไฟฟ้ากำลัง แล่ดงในรูปที่ 2.1 ก. ซึ่งประกอบด้วย 8 บัล และล่ายลั่ง 12 เล้นต่อเชื่อมโยงกันอยู่ สมมุติระบบนี้ถูกแบ่งเป็น 2 ส่วนโดยเล้นประแล่ดงถึงเล้นแบ่ง ส่วยที่ ถูกตัดเรียกว่าศักลายน์ (Cut Line) เล้นที่แบ่งโซนผ่านบัลอยู่บัลหนึ่งเรียกว่า บัลร่วม (Common Bus) ซึ่งในระบบไฟฟ้ากำลังจะให้บัลร่วมคือ กราวนต์บัล่ (Ground Bus) โดยที่

- $\texttt{I}_\texttt{T}$  คือกระแล่บัลเนื่องจากแหล่งกำเนิดกระแล่ ประกอบด้วย  $\texttt{I}_1$ ,  $\texttt{I}_2 \ldots$ ,  $\texttt{I}_8$ ชื่งล่มมูติว่ารู้ค่า
- $\texttt{E}_{\texttt{T}}$  คือแรงดันคร่อมบัลเทียบกับกราวนด์ ประกอบด้วย  $\texttt{E}_{\texttt{1}},$   $\texttt{E}_{\texttt{2}}$  ...  $\texttt{E}_{\texttt{8}}$ ชื่งต้องการหาค่า
- $i_c$  คือกระแล่ในศักลายน์ ประกอบด้วย  $i_{3-2}$  ,  $i_{7-4}$  ซึ่งเป็นตัวแปรที่ไม่รู้ค่า

โดยวิธีการของไดอาคอปติก ส่มมุติทิศทางของกระแล่ในศัทลายน์ตามรูปที่ 2.1 ก. ใน ที่นี้ คัทลายน์คือ ลำย 3-2 และลำย 7-4 เมื่อตัดศักลายน์ออกจากระบบจะแยกระบบเดิมออกเป็น ระบบย่อย 2 ระบบคือ ระบบย่อย A และระบบย่อย B

เพื่อที่จะให้ระบบย่อยและคัทลายน์ที่แยกออกมามีความสัมพันธ์ของกระแล่ และแรงดันใน ล่วนต่าง ๆ มีค่ำคงเดิม จึงแทนศัทลายน์ด้วยแหล่งกำเนิดกระแล่ล่มมูลย<sup>์</sup> I<sub>I</sub> ซึ่งประกอบด้วย  $\texttt{I}_2'$  และ  $\texttt{I}_4'$  ไหลเข้าบัล่ 2 และบัล่ 4 ในระบบย่อย A และ  $\texttt{I}_3'$  และ  $\texttt{I}_7'$  ไหลเข้าบัล่ 3 และบัล 7 ในระบบย่อย B ตามลำดับโดยมีขนาดและทิศทางที่จะทำให<sup>้</sup>แรงศันคร่อมบัลของแต่ละ ระบบย่อยมีค่า เท่ากับแรงดันคร่อมบัลยองระบบเดิมทุกประการ ดังแลดงในรูปที่ 2.1 ย.

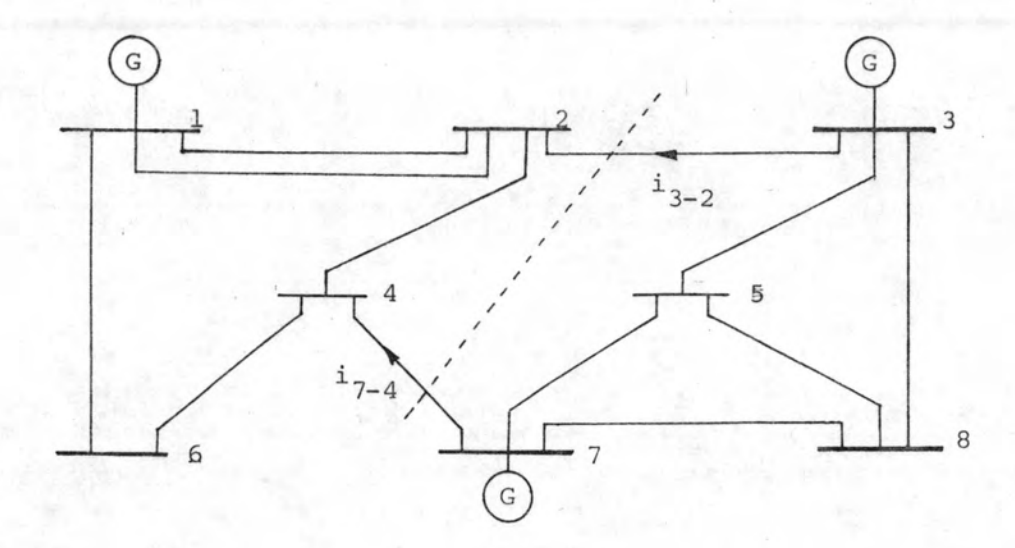

รูปที่ 2.1 ก. แล่ดงระบบไฟฟ้ากำลังก่อนแบ่งโซน

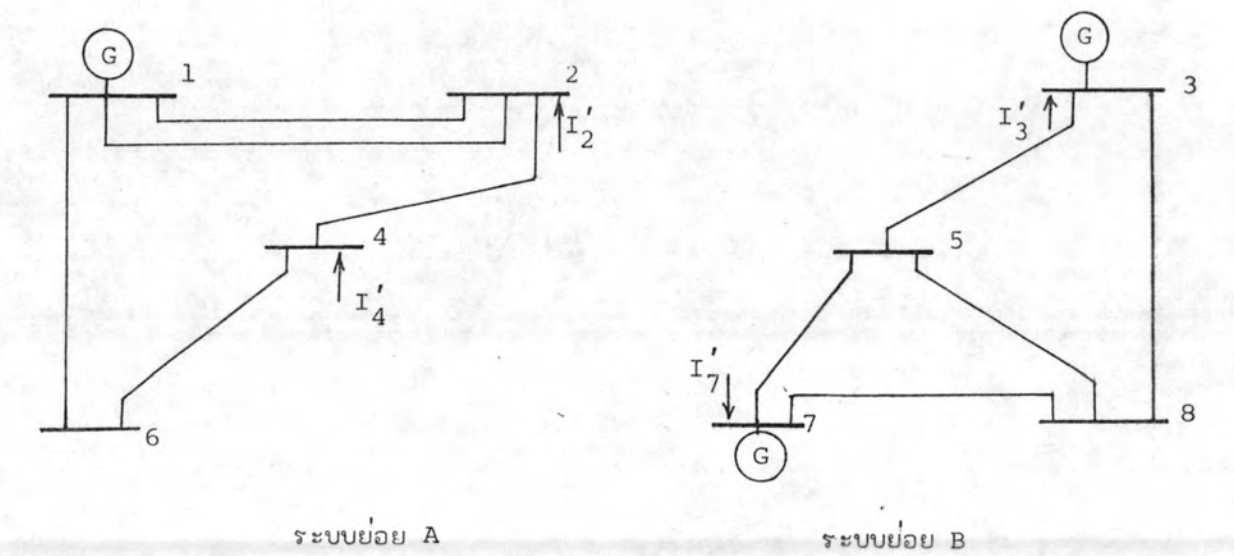

ระบบย่อย A

รูปที่ 2.1 ข. แล่ดงระบบย่อยหลังแบ่งโช่น

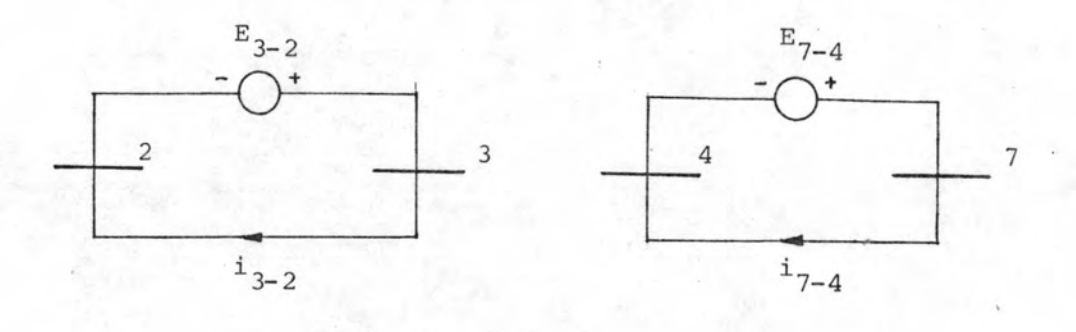

# รูปที่ 2.1 ค. แล่ดงล่มมูลย์ของศักลายน์

ในทำนองเดียวกันใส่แหล่งกำเนิดแรงดันล่มมูลย์  $\texttt{E}_{\text{L}}$  ซึ่งประกอบด้วย  $\texttt{E}_{3+2}$  และ E<sub>7-4</sub> คร**่**อมศักลายน<sup>ี</sup>้ โดยมีขุนาดและทิศทางที่ทำให้กระแล่ในศักลายน์มีค่าเท่ากับกระแล่ในล่าย ส่งของระบบเดิมทุกประการ ตั้งแล่ดงในรูปที่ 2.1 ค.

ความสัมพันธ์ระหว่างแหล่งกำเนิดกระแล่ล่มมูลย์  $\texttt{I}^{\prime}_\texttt{T}$  กับกระแล่  $\texttt{\hat{1}}_\texttt{C}$  ในศักลายน์ ล่ามารถเขียนได้ดังนี้

> $r'_2 = i_{3-2}$  $T'_3 = -i3-2$  $I_4' = i_{7-4}$  $I'_7 = -i_{7-4}$

ลำหรับบัลอื่น ๆ ที่ไม่ได้ตื้อกับศัทลายนั้ไม่มีความสัมพันธ์ดังกล่าว - จากล่มการข้างบน · ล่ามารถจัดให้อยู่ในรูปของเมตริกซ์โดคือ

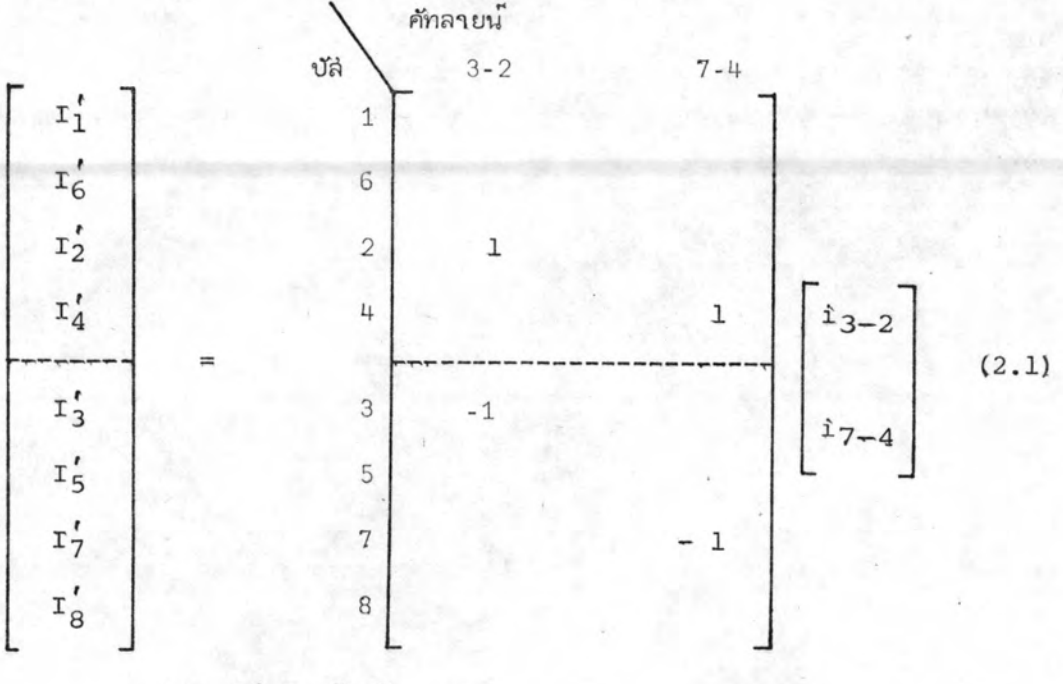

หรือในรูปทั่วไปได้ดังนี้

$$
\dot{r}_{T} = c_{TC} \dot{r}_{C}
$$

 $(2.2)$ 

โดยที่ CTC คืออินซิเดนซ์เมตริกซ์ของทรี-วงรอบปิด (Tree-close loop Incidence Matrix)

ในทำนองเดียวกัน ความล้มพันธ์ระหว่างแหล่งกำเนิดแรงดันล่มมูลย์  $\mathtt{E_L}$  ที่ ศักลายน์ต่ำง ๆ กับแรงดันคร่อมบัล Ep ลำมารถเขียนไดดังนี้

$$
E_{3\tau 2} = E_3 - E_2
$$
  

$$
E_{7-4} = E_7 - E_4
$$

ชื่ง เขียนในรูปของ เมตริกซ์ได้ดังนี้

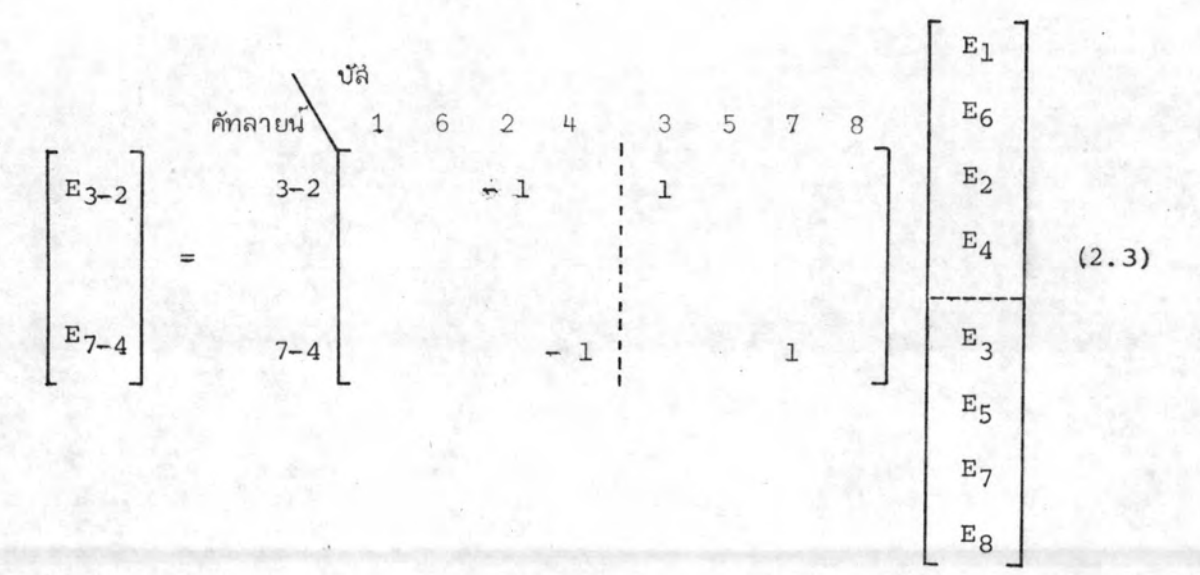

หรือ เขียนในรูปทั่วไปได้ดังนี้

$$
E_{L} = -C_{TC}^{t} E_{T}
$$
\n
$$
E_{T} = \begin{bmatrix} E_{A} \\ E_{B} \end{bmatrix}
$$
\n(2.4)

ความสัมพันธ์ระหว่างกระแล่บัลในระบบย่อยและแรงดันคร่อมบัลในระบบย่อย ลำมารถ

เขียนได้ดังนี้

โดยที่

$$
\begin{array}{rcl}\n\text{revuolo} & A & Y_{AA} \to A \\
\text{revuolo} & B & Y_{BB} \to B \\
\end{array} = \begin{array}{rcl}\n\text{Tr}_{\text{A}} & + \quad \text{Tr}_{\text{T}_A} \\
\text{Tr}_{\text{B}} & + \quad \text{Tr}_{\text{B}}\n\end{array} \tag{2.6}
$$

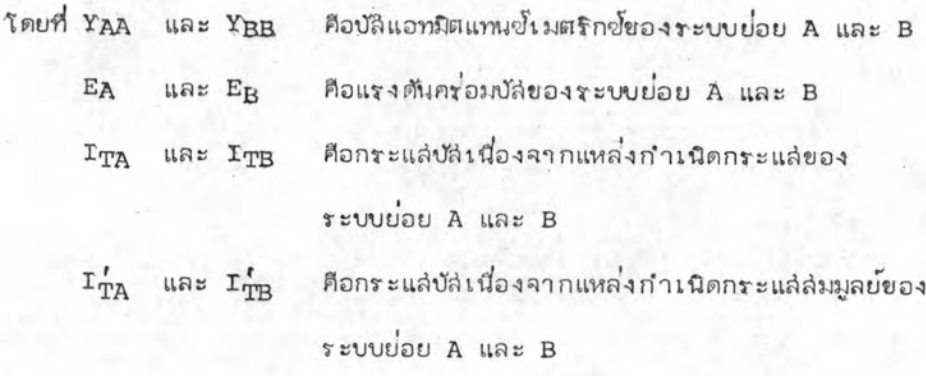

(2.6) และ (2.7) สามารถเขียนรวมกันในรูปของเมตริกซ์ ดังนี้ จากล่มการ

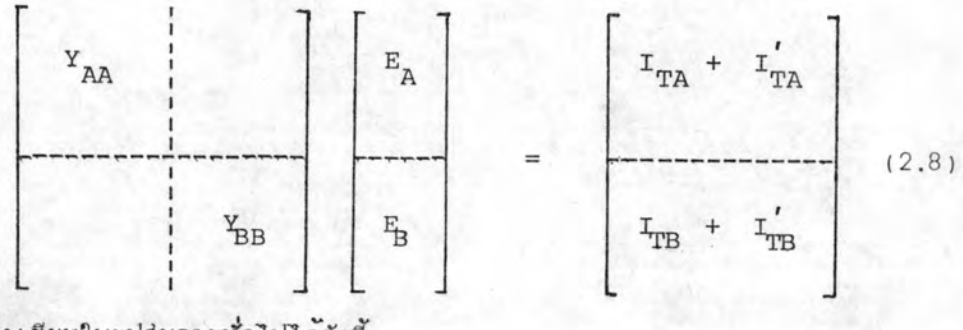

ชื่ง เขียนในรูปล่มการทั่วไปได้ดังนี้

$$
Y_{TT} E_T = I_T + I_T \qquad (2.9)
$$

 $\overline{7}$ 

โดยที่ YTT คือบัลแอทมิตแทนซ์ของระบบย่อย ซึ่งเขียนอยู่ในรูปกลุ่มเมตริกซ์ **แนวทะแยง** (Block Diagonal Matrix)

จากสมการ (2.9) เมื่อแกลมการเมตริกซ์ จะพาค่าแรงดันคร่อมบัสได้ นั่นคือ

$$
E_T = Z_{TT} I_T + Z_{TT} I_T \tag{2.10}
$$

โดยที่ Z<sub>mm</sub> คือบัล่อิมพีแดนซ์เมตริกซ์ของระบบย<sup>่</sup>อยชึ่งอยู่ในรูปกลุ่มเมตริกซ์แนว ทะแยง

จะเห็นได้ว่า ลักษณะเมตริกข์แนวทะแยงจะทำให้ลดที่เก็บข้อมูลในหน่วยความจำของ เครื่องดิจิตอลคอมพิวเตอร์ลง

ในการคำนวณหาล่มาชึกต่ำง ๆ ของ ZTT จะไม่หามาจากส่วนกลับของ Ymn แต่จะ ใช้วิธีการล่รางบัลอิมพีแดนซ์เมตริกซ์ของแต่ละระบบย่อยโดยตรงตามวิธีของ Stagg และ  $E1 - Abiad$ <sup>(10)</sup>

ความล้มท้นธ์ระหว่างกระแล่ในศักลายน์และแหล่งกำเนิดแรงดันล่มมูลย์ ล่ามารถ

เขียนได้ดังนี้

$$
\begin{bmatrix} E_{3-2} \\ E_{7-4} \end{bmatrix} = \begin{bmatrix} z_{32} & 1 & 1 \\ 1 & 1 & 1 \\ 1 & 1 & 1 \end{bmatrix} \begin{bmatrix} i_{3-2} \\ i_{7-4} \end{bmatrix}
$$
 (2.11)

ในรูปทั่วไปล่ามารถเขียนได้ดังนี้

$$
E_{\rm L} = Z_{\rm LL} \, i_{\rm C} \tag{2.12}
$$

โดยที่ E คือแหล**่**งกำเนิดแรงดันล่มมูลย์คร*่*อมคัทลายน์

2 LL คืออิมพีแดนซ์เมตริกซ์ของศักลายน์  $i_{\rm C}$  คือกระแล่ ในศัทลายน<sup>ั</sup> แทนค่า  $I_T^{\prime}$  จากสมการ (2.2) ลงในสมการ (2.10) จะได้

$$
E_T = Z_{TT} I_T + Z_{TT} C_{TC} i_C \qquad (2.13)
$$

แทนค่ำ  $E_L$  ลากสมการ (2.12) ลงในสมการ (2.4) ฉะได้

$$
i_{\rm LL} i_{\rm C} = -c_{\rm TC}^{\rm t} E_{\rm T} \tag{2.14}
$$

แทนค่ำ  $E_T$  จากสมการ (2.13) ลงในสมการ (2.14) จะได้

$$
Z_{\rm LL} i_{\rm C} = - C_{\rm TC}^{\rm t} (Z_{\rm TT} I_{\rm T} + Z_{\rm TT} C_{\rm TC} i_{\rm C}) \qquad (2.15)
$$

สมการ (2.15) จัดให้อยู่ในรูปที่เหมาะสมจะได้

$$
= c_{TC}^{t} z_{TT} r_{T} + (c_{TC}^{t} z_{TT} c_{TC} + z_{LL}) i_{C} (2.16)
$$

จากสมการ (2.13) และ (2.16) จะได้

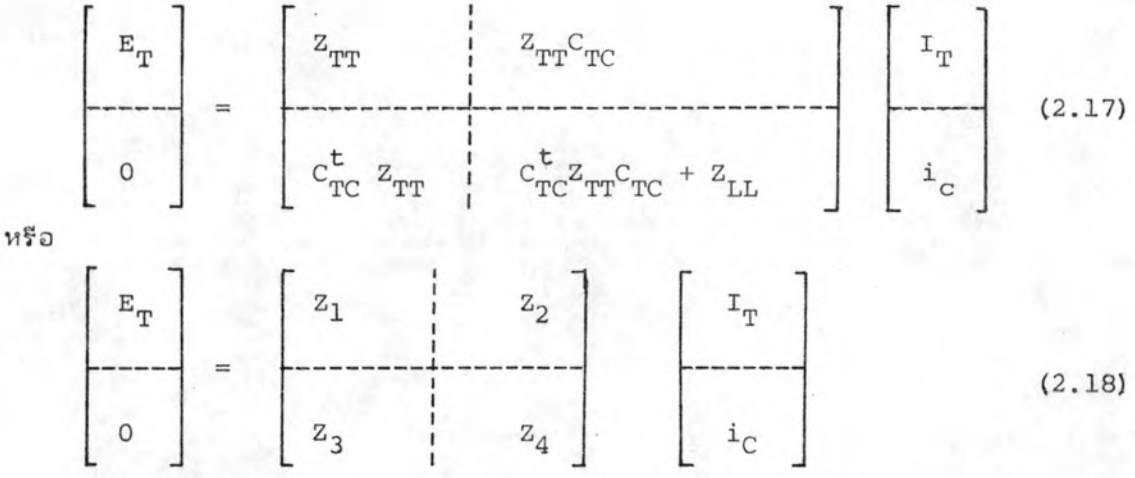

โดยที่  $z_1 = z_{TT}$  $z_2 = z_{TT}^{\circ}C_{TC}$  $\label{eq:z3} \begin{array}{rcl} z_3&=&c_{\mathrm{TC}}^{\mathrm{t}}z_{\mathrm{TT}}=z_2^{\mathrm{t}}\\ \end{array}$  $Z_4$  =  $C_{TC}^{\text{t}}Z_{TT}C_{TC}$  +  $Z_{LL}$ 

โดยทั่วไปถ้า เราแบ่งระบบออกเป็นระบบย่อยทั้งหมด N ระบบ สมการ (2.18) ล่ามารถเขียนได้ดังนี้.-

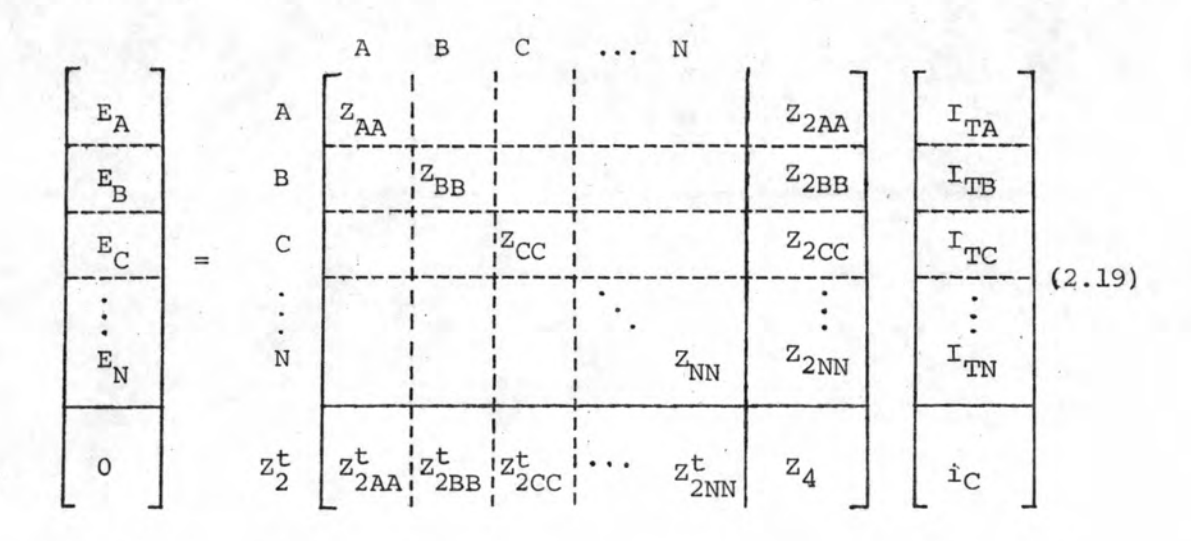

การหา  $E_T$  เมื่อรู้ค่ำ  $I_T$  ทำได้โดยเขียนล่มการ (2.10) อีกครั้งคือ

$$
E_{\rm T} = Z_{\rm TT} \Gamma_{\rm T} + Z_{\rm TT} \Gamma_{\rm T}^{\prime} \tag{2.10}
$$

แทนค่ำ  $I_T^{\uparrow}$  จากล่มการ (2.2) ลงในล่มการ (2.10) จะได้

$$
\mathbf{E}_{\mathbf{T}} = \mathbf{Z}_{\mathbf{T}\mathbf{T}} \mathbf{I}_{\mathbf{T}} + \mathbf{Z}_{\mathbf{T}\mathbf{T}} \ (\mathbf{C}_{\mathbf{T}\mathbf{C}} \mathbf{i}_{\mathbf{C}}) \tag{2.20}
$$

จากล่มการ (2.16) เขียนใหม่ได้ดังนี้

$$
i_C = z_4^{-1} \left[ - c_{TC}^t \left( z_{TT} I_T \right) \right]
$$
 (2.21)

แทนสมการ (2.21) ลงในสมการ (2.20) จะได้

$$
\mathbf{E}_{\mathbf{T}} = \mathbf{Z}_{\mathbf{T}\mathbf{T}}\mathbf{I}_{\mathbf{T}} + \mathbf{Z}_{\mathbf{T}\mathbf{T}} \left[ \mathbf{C}_{\mathbf{T}\mathbf{C}} \left[ \mathbf{Z}_{4}^{-1} \left[ -\mathbf{C}_{\mathbf{T}\mathbf{C}}^{\mathbf{t}} \left[ \mathbf{Z}_{\mathbf{T}\mathbf{T}} \mathbf{I}_{\mathbf{T}} \right] \right] \right] \right]
$$
(2.22)

จากล่มการ (2.22) ลำมารถเขียนเป็น 6 ขั้นตอน โดยคิดจากวงเล็บในสุดดังนี้

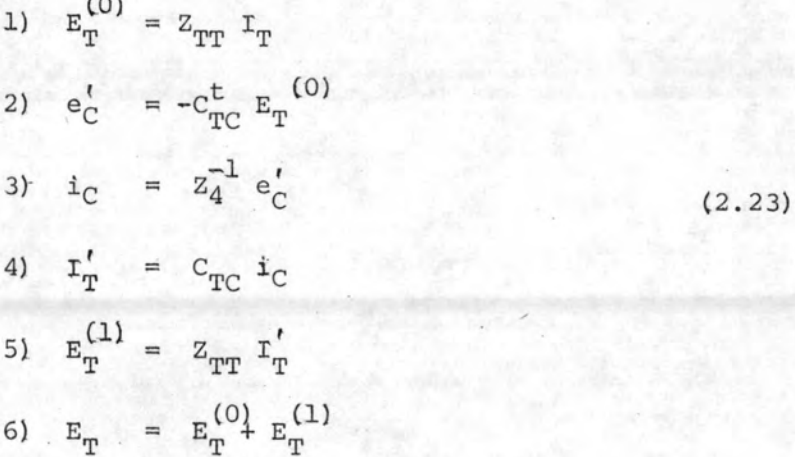

จากล่มการ (2.18) ถ้ากำจัดตัวแปร  $i_C$  จะได้

$$
E_T = (Z_1 - Z_2 Z_4^{-1} Z_2^{-1}) T_T
$$
 (2.24)

หรือ  $E_T = Z'_1 I_T$ 

โดยที่  $z_1' = z_1 - z_2 z_4^{-1} z_2^t$ ชื่ง  $z_1'$  คือ  $z_{\text{BUS}}$  ของระบบรวมทั้งหมด  $(2.25)$ 

### 2.2 ตัวอย่างการหาผลสัพธ์

พิจารณาย่ายวงจรในรูปที่ 2.2 ล่มมูติอิมพีแดนซ์ของลำยทุกเล้นเป็น 1 PU. กระแสต์ใหล่เข้าบัลิทุกบัลมีค่าเป็น 0.5 PU. ระบบถูกแบ่งออกเป็น 3 ระบบย่อย โดยแบ่ง ผ่านบลิร่วม ซึ่งระบบที่ถูกแบ่งแล้วตามที่ได้แล่ดงในรูปที่ 2.3 ย่ายวงจรที่ทำการหาผลสัพธ์ โดยวิธีแบ่งโซ่นนี้ ต้องไม่มีมิวยำลศัปปลิง (Mutual coupling) ระหว่างลำยุท่อยู่ต่าง โซนกัน แต่มีมิวชาลคัปปลิงระหว่างล่ายที่อยู่ในโซนเดียวกันได้

จากข่ายวงจรรูปที่ 2.3 สำมารถหาผลสัพธ์ได้ตามสำคับดังนี้

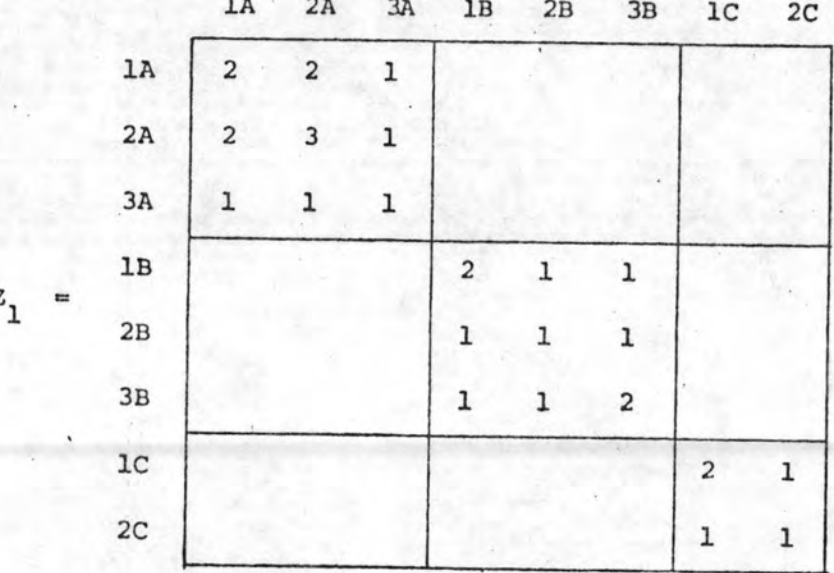

ก. หาบัลอิมพีแดนซ์เมตริกซ์ ของแต่ละระบบย่อย

### ย. หาเมตริกข์ Z2

 $\rm z^{}_{2}$  อาจหาได้จากผลคูณของเมตริกข์  $\rm z^{}_{1} c_{TC}$  ก็ได้ แต่ในที่นี้จะหาโดยไม่ใช้  $\texttt{C}_{\text{TC}}$  จะเห็นว่า  $\texttt{C}_{\text{TC}}$  เป็นเมตริกซ์ที่มีล่มายึกประกอบด้วย 0, 1,-1 ดังนั้น  $\texttt{z}_{2}$  หรือผลคูณ ของ  $\rm z_1c_{\rm TC}$  ประกอบตัวยลมายึกใน  $\rm z_1$  โดยกำหนดเครื่องหมายจากทิศทางของศัทลายน์ ล่มมูติศักลายน์  $\mathtt{L}_1$  เชื่อมระหว่างโซ่น A และโซ่น B มีทิศทางจากบัล  $1_B$  ไปบัล  $1_A$  ค่าล่มายึก ในแกนตั้ง C<sub>1</sub> ยอง Z<sub>2</sub> ก็คือ ล่มายึกในแถวตั้ง 1A ลบด้วยล่มายึกในแถวตั้ง 1B ยอง Z1 ลำหรับศักลายน์เล้นอื่นก็หาได้เย่นเดียวกัน ดังนี้

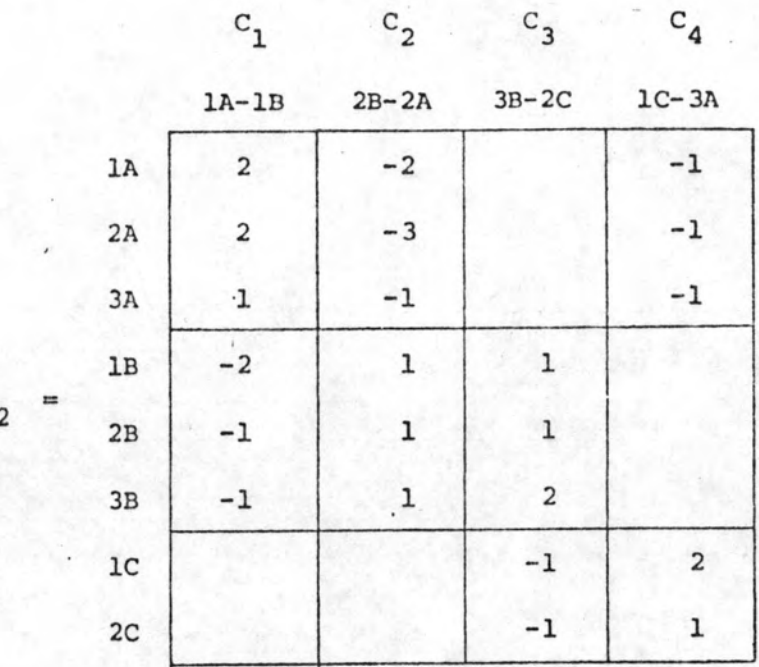

ค. หาเมตริกข์  $z_4$ 

Z,

 $\rm z_{4}$  หาได้จาก  $\rm z_{2}$  ด้วยวิธีดังนี้ สมายึกในแถวนอน  $\rm c_{1}$  ยอง  $\rm z_{4}$  เท่ากับ ล่มาขึกในแถวนอน 1A ลบด้วย ล่มาขึกในแถวนอน 1B ของ Z2 ล่มาขึกในแถวนอน C<sub>2</sub> ของ  $z_4$  เท่ากับล่มายึกในแถวนอน 2B ลบด้วยล่มายึกในแถวนอน 2A ของ  $z_2$  ล่มายึกในแถว นอน C3 และ C4 หาได้เช่นเดียวกัน สำหรับค่ำล่มายึกในแนวทะแยงให้บวกเพิ่มด้วยค่ำ อิมพีแดนข์ของศักลายน<sup>ี</sup> 2<sub>4</sub> ดังนี้

 $12\,$ 

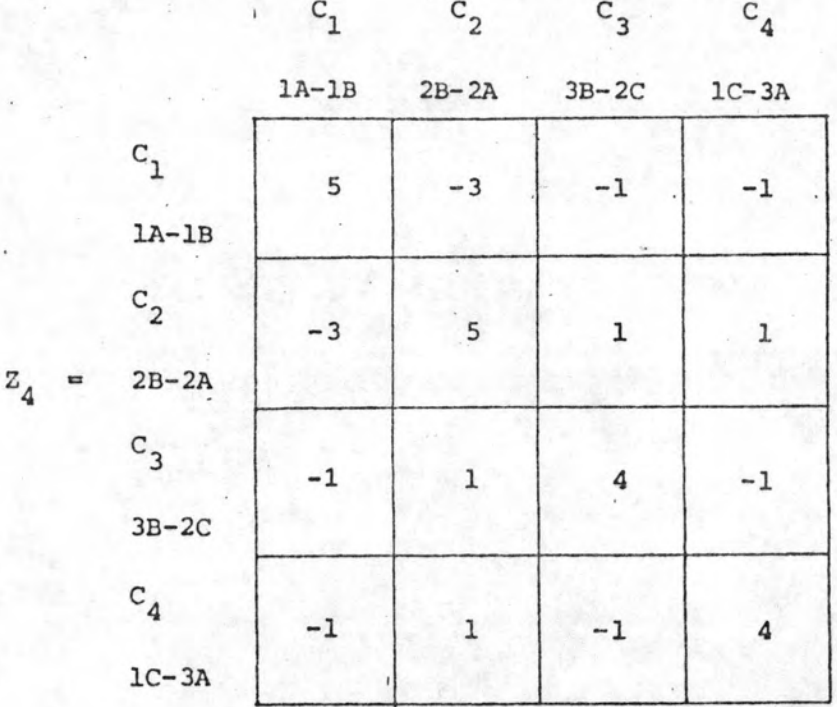

หาเมตริกข์  $\mathbf{Y}_4$ 4.

ได้มาจากการหาส่วนกลับของ Z4 ดังนี้

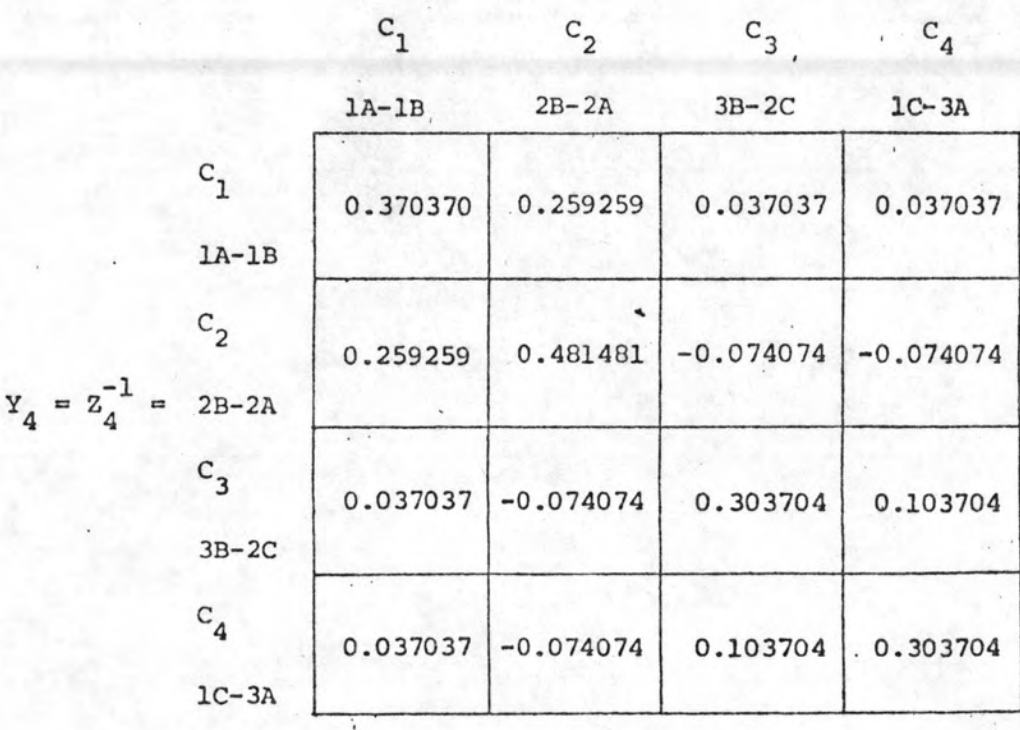

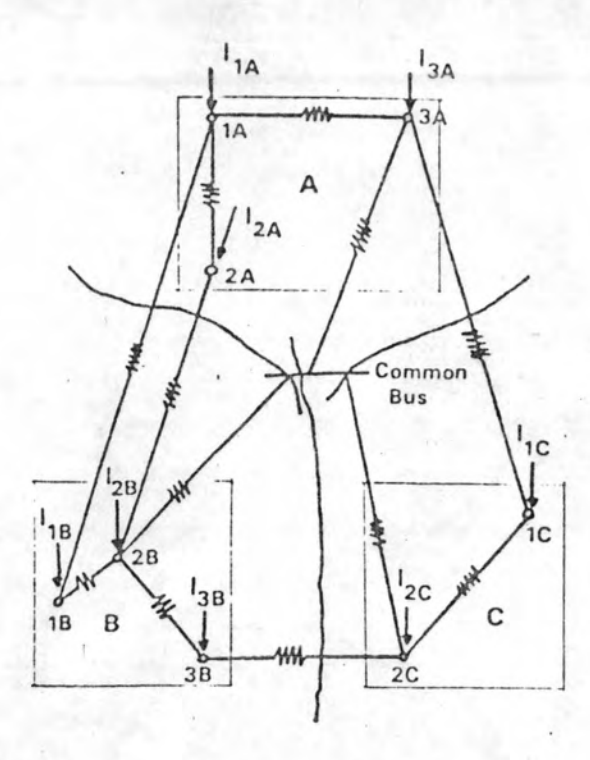

รูปที่ 2.2 แล่ดงยายวงจรชั่งถูกแบ่งออกเป็น 3 โซ่น

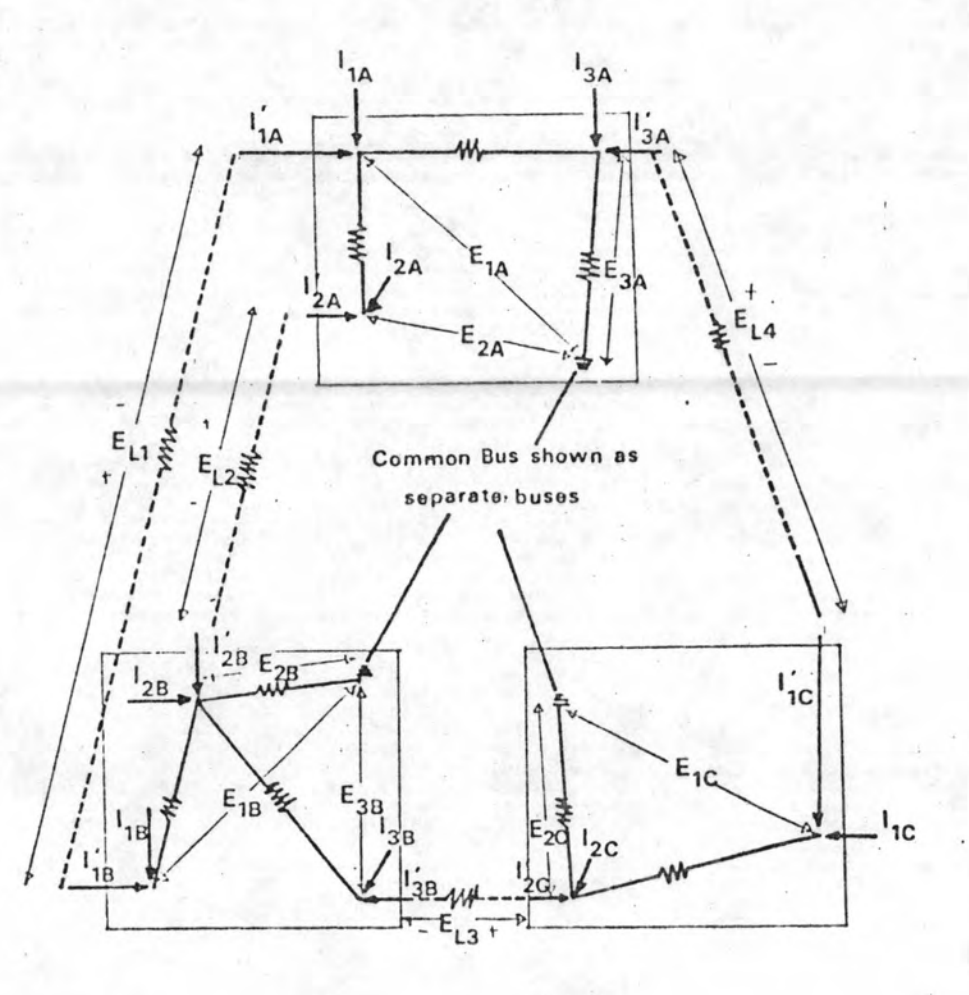

รูปที่ 2.3 แล้ดงย่ำยวงจรเมื่อเอาศักลายน้ออก

หาผลสัพธ์ตามขั้นตอนดังนี้  $a$ 

 $E_T^{(o)}$ 

 $\texttt{r}_{\texttt{r}}$ 

 $E_T^{(o)}$ 

 $\overline{2}$ .

 $3.$ 

$$
= \begin{bmatrix} 2 & 1 \\ 1 & 2 \\ 2 & 3 \\ 3 & 4 \\ 1 & 5 \\ 2 & 5 \\ 2 & 5 \\ 3 & 5 \\ 3 & 5 \\ 1 & 5 \\ 1 & 5 \\ 1 & 5 \\ 2 & 5 \\ 2
$$

 $E_{\rm L}^{(\rm o)}$  $e_c^t$  $\equiv$  $E_{1B}^{(o)}$  $E_{1A}^{(o)}$  $c_1$  $-0.5$  $\equiv$  $E_{2B}^{(o)}$  $E_{2A}^{\left(\mathrm{o}\right)}$  $c_2$ 1.5  $e^{\, \prime}_{\rm c} \, = \, {\bf E}^{\, \rm (o)}_{\rm L} \, =$  $E_{2C}^{(o)}$  $E_{3B}^{(o)}$  $C_3$  $-1.0$  $=$  $E_{1C}^{(o)}$  $E_{3A}^{(o)}$  $C_{4}$  $\circ$  $\equiv$ 

 $x_4e_c'$  $\dot{\texttt{1}}_{\texttt{C}}$  $=$  $\mathrm{i_{cl}}$  $C_1$ 0.1666  $=$  $\rm c_2$ 0.6666  $\dot{1}_{c2}$  $\equiv$  $\mathtt{i}_{\mathtt{c}}$  $C_3$  $\ddot{1}_{c3}$  $-0.4333$  $\mathbf{c}_4$  $\dot{1}_\mathrm{C}4$  $-0.2333$  $\equiv$ 

008738

 $15$ 

 $\overline{1,}$ 

$$
\begin{array}{rcl}\n\text{min } \mathbf{r}_{\mathbf{T}}^{\mathsf{f}} \text{ sum } \mathbf{i}_{\mathbf{G}} \\
\text{ln } \mathbf{r}_{1\mathbf{A}}^{\mathsf{f}} & = & \mathbf{i}_{\mathbf{G1}} = 0.1666 \\
\text{2A} & \mathbf{r}_{2\mathbf{A}}^{\mathsf{f}} & = -\mathbf{i}_{\mathbf{G2}} = -0.6666 \\
\text{3B} & \mathbf{r}_{3\mathbf{A}}^{\mathsf{f}} & = -\mathbf{i}_{\mathbf{G4}} = 0.2333 \\
\text{1B} & \mathbf{r}_{1\mathbf{B}}^{\mathsf{f}} & = -\mathbf{i}_{\mathbf{G1}} = -0.1666 \\
\text{1.} \quad \mathbf{r}_{\mathbf{T}}^{\mathsf{f}} & = & 2\mathbf{B} & \mathbf{r}_{2\mathbf{B}}^{\mathsf{f}} & = & \mathbf{i}_{\mathbf{G2}} = 0.6666 \\
\text{3B} & \mathbf{r}_{3\mathbf{B}}^{\mathsf{f}} & = & \mathbf{i}_{\mathbf{G3}} = -0.4333 \\
\text{1.} \quad \mathbf{r}_{1\mathbf{C}}^{\mathsf{f}} & = & \mathbf{i}_{\mathbf{G4}} = -0.2333 \\
\text{2.} \quad \mathbf{r}_{2\mathbf{C}}^{\mathsf{f}} & = -\mathbf{i}_{\mathbf{G3}} = 0.4333 \\
\text{3.} \quad \mathbf{r}_{3\mathbf{B}}^{\mathsf{f}} & = -\mathbf{i}_{\mathbf{G3}} = 0.4333 \\
\text{4.} \quad \mathbf{r}_{1\mathbf{B}}^{\mathsf{f}} & = \mathbf{i}_{\mathbf{G4}} = -0.2333 \\
\text{5.} \quad \mathbf{r}_{2\mathbf{A}}^{\mathsf{f}} & = -\mathbf{i}_{\mathbf{G3}} = 0.4333 \\
\text{5.} \quad \mathbf{r}_{2\mathbf{B}}^{\mathsf{f}} & = \mathbf{i}_{\mathbf{G4}} = -0.3333 \\
\text{6.} \quad \mathbf{r}_{3\mathbf{B
$$

5.  $_{E}$ 

4

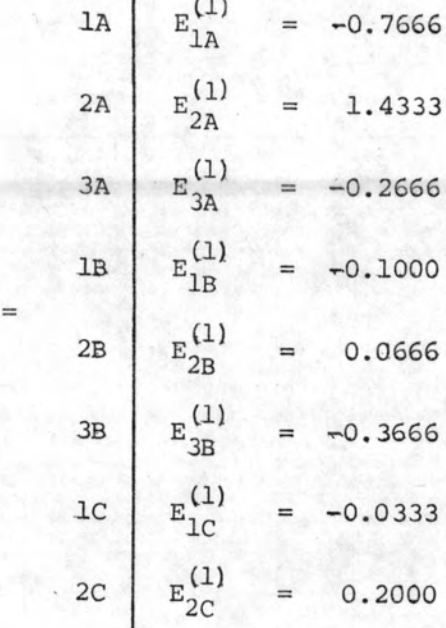

 $E_T^{(1)}$ 

$$
E_{T} = E_{T}^{(0)} + E_{T}^{(1)}
$$
  
\n
$$
1A \begin{bmatrix} E_{1A} = 1.7333 \\ E_{2A} = 1.5666 \end{bmatrix}
$$
  
\n
$$
3A \begin{bmatrix} E_{2A} = 1.5666 \\ E_{3A} = 1.2333 \\ E_{1B} = 1.9000 \\ E_{2B} = 1.5666 \end{bmatrix}
$$
  
\n
$$
E_{1B} = 1.6333
$$
  
\n
$$
1C \begin{bmatrix} E_{1C} = 1.4666 \\ E_{2C} = 1.2000 \end{bmatrix}
$$

 $E^{\phantom{\dagger}}_{\rm T}$ 

6.